# Quick Guide 1 – Introduction

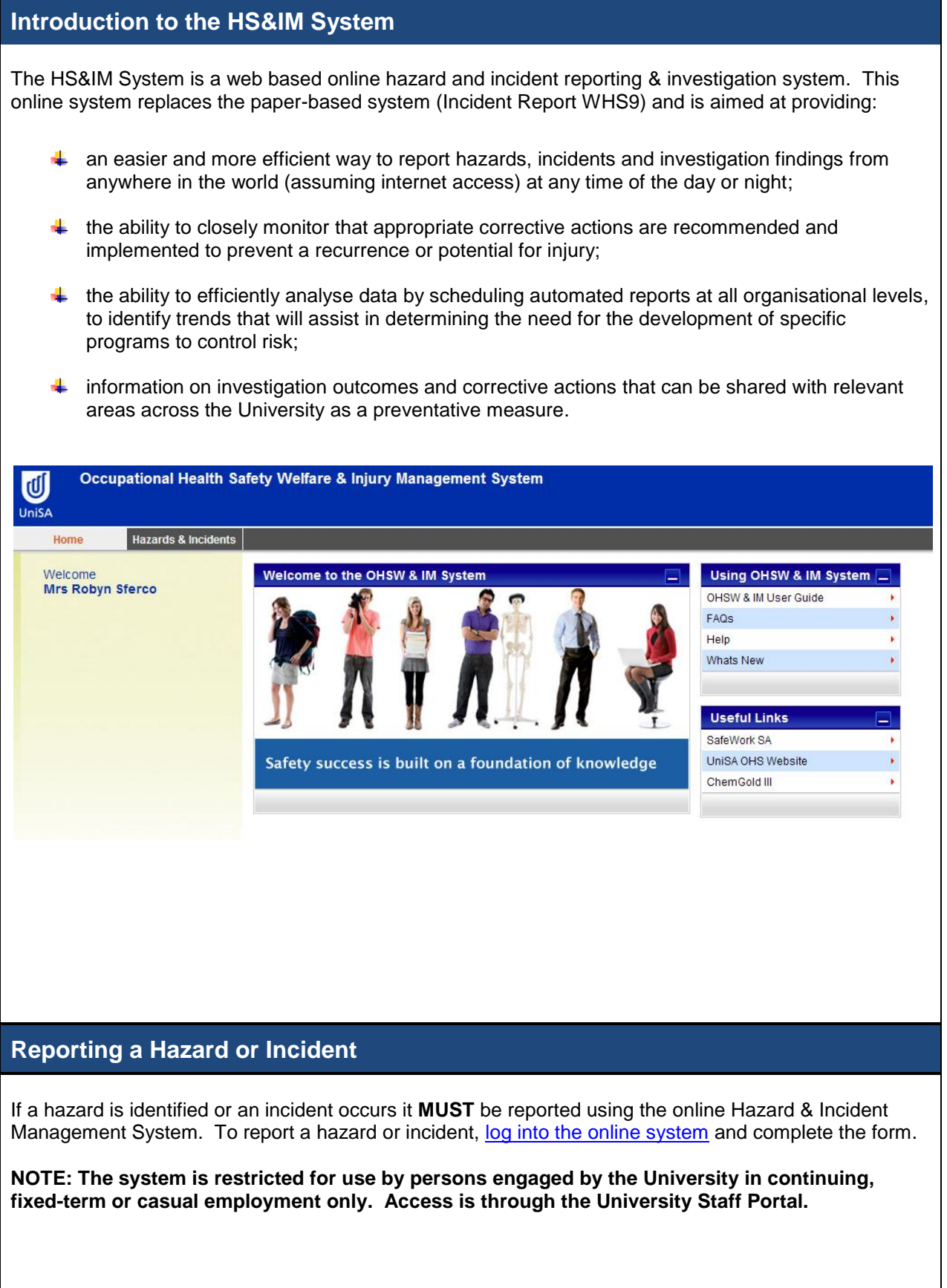

## Quick Guide 1 – Introduction

### **Who is Responsible for Reporting a Hazard or Incident**

The online Hazard & Incident Management System has two distinct processes;

- **1. Reporting a Hazard or Incident;**
- **2. Investigating a Hazard or Incident.**

#### **1. Reporting a Hazard or Incident is the responsibility of:**

- Any person (employee) involved and/or injured as a result of an incident (near miss; injury/illness or event).
- $\uparrow$  Any person (employee) who has been delegated the task to log a report on behalf of another person ie. student, external contractor, member of the public, visitor etc. (known as the 'Reporter').
- $\leftarrow$  Any person (employee) who has identified a hazard.

An incident must be reported as soon as possible and within 48 hours of the occurrence to ensure appropriate early injury intervention and legislative notification requirements are met (where applicable).

#### **2. Investigating a Hazard or Incident is the responsibility of:**

The immediate supervisor responsible for the person involved or who sustained an injury/illness.  $\ddot{\phantom{1}}$  The immediate supervisor responsible for the work area where the hazard is identified.

The supervisor nominated to investigate a hazard/incident will receive an auto-generated email

notification immediately following submission of the completed Hazard or Incident Report. The email notification outlines the nominated investigator's responsibility to ensure an investigation is conducted and appropriate corrective action/s are recommended, implemented and reviewed, in consultation with:

- the person involved and/or injured,
- the elected health and safety representative (where applicable) and any affected personnel in the workplace, to prevent a recurrence.

The supervisor must ensure the online investigation form is completed and submitted in a timely manner, outlining corrective action planned or taken to mitigate any further risk.

Recommended corrective actions that may result in the need for implementing a new or changed process/planned activity should be included in the HS&IM Local Action Plan and discussed in consultation with the local working group or committee. This will assist to ensure recommended action is implemented, monitored and reviewed.

For more detailed information on how to use the online system go to:

- Quick Guide 2 [Knowing the Environment](http://www.newdev.unisa.edu.au/safetyandwellbeing/Reporting/QG2.docx)
	- [Quick Guide 3](http://www.newdev.unisa.edu.au/safetyandwellbeing/Reporting/QG3.docx) How to Login
- Quick Guide 4 [System Definitions](http://www.newdev.unisa.edu.au/safetyandwellbeing/Reporting/QG4.docx)
- [User Guide](http://www.newdev.unisa.edu.au/safetyandwellbeing/Reporting/userguide.asp)
- [Frequently Asked Questions](http://www.newdev.unisa.edu.au/safetyandwellbeing/Reporting/faq.asp)
- **[Help](http://www.newdev.unisa.edu.au/safetyandwellbeing/Reporting/help.asp)**